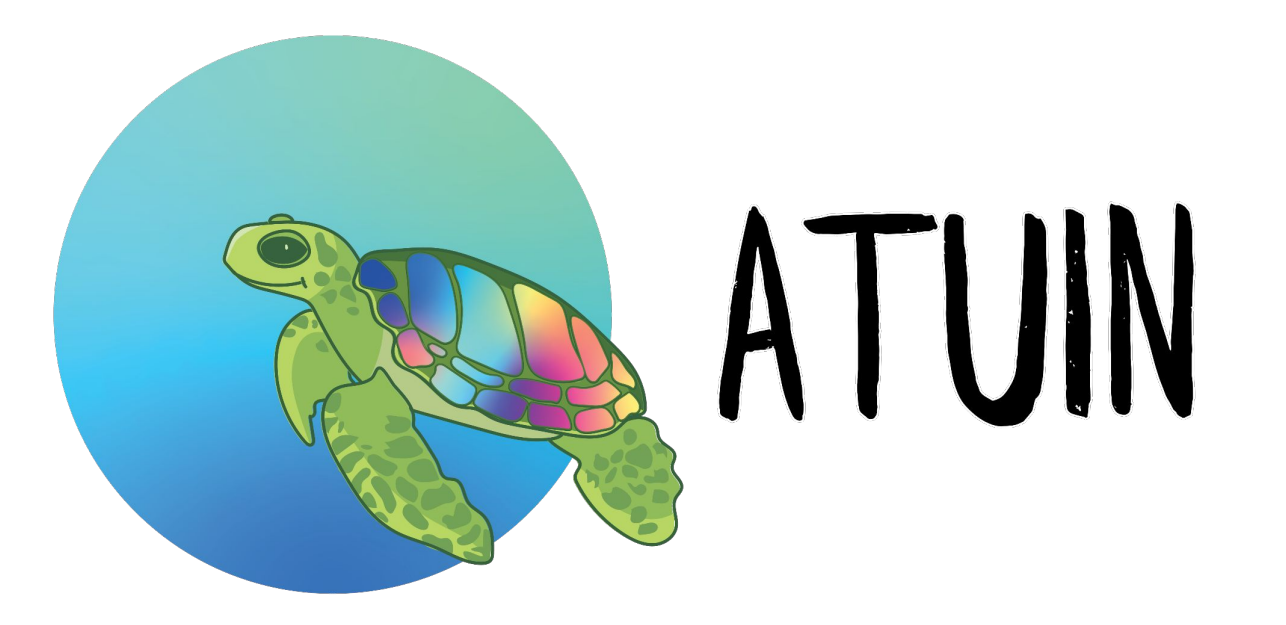

# Keeping history in sync with turtles and magic Or: the same shell history, everywhere.

github.com/ellie/atuin

## > whoami

#### Ellie Huxtable

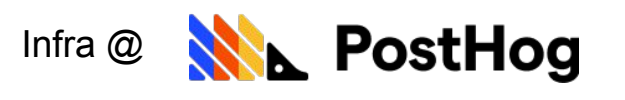

github.com/ellie

hachyderm.io/@ellie

twitter.com/ellie\_huxtable

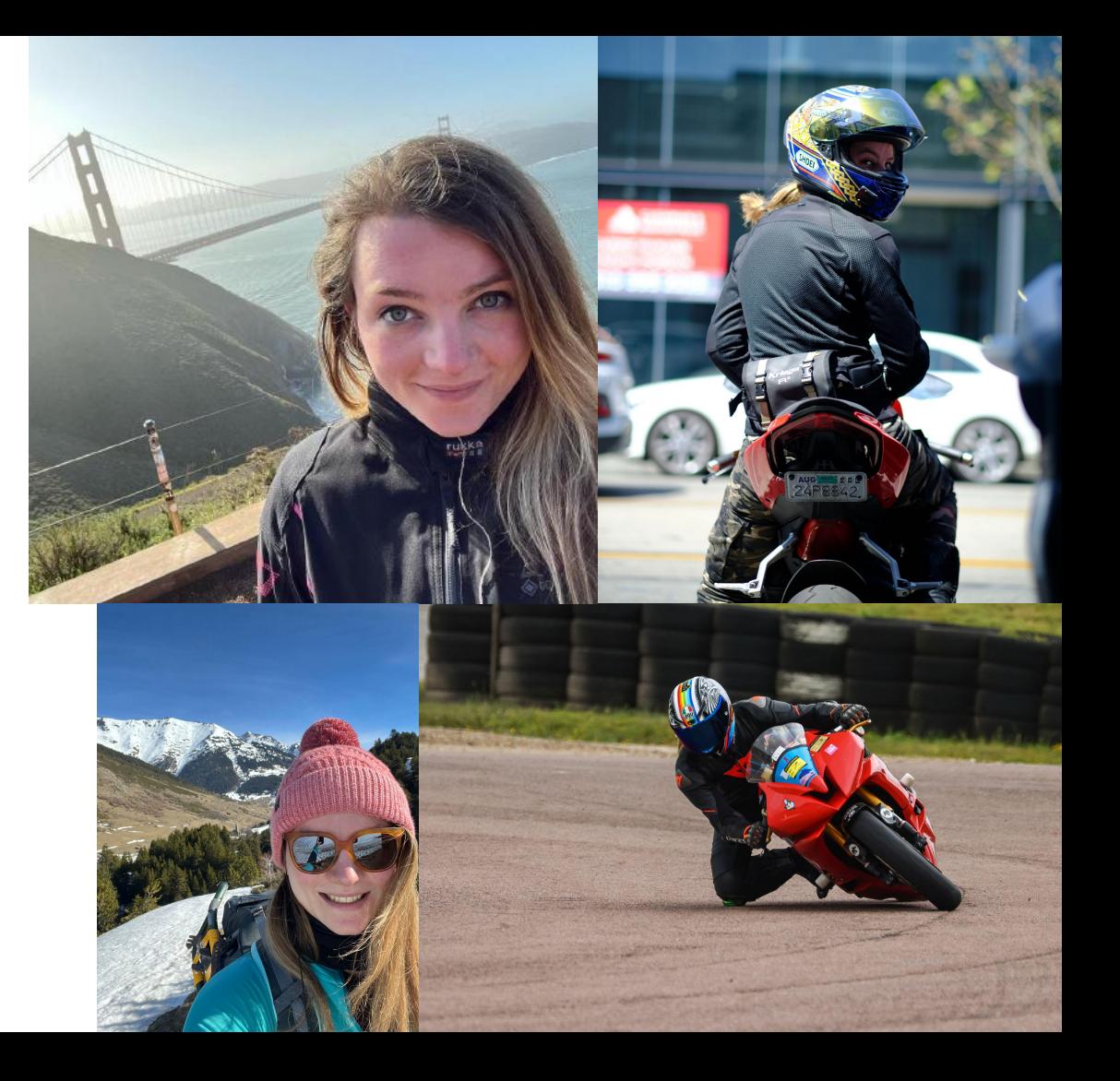

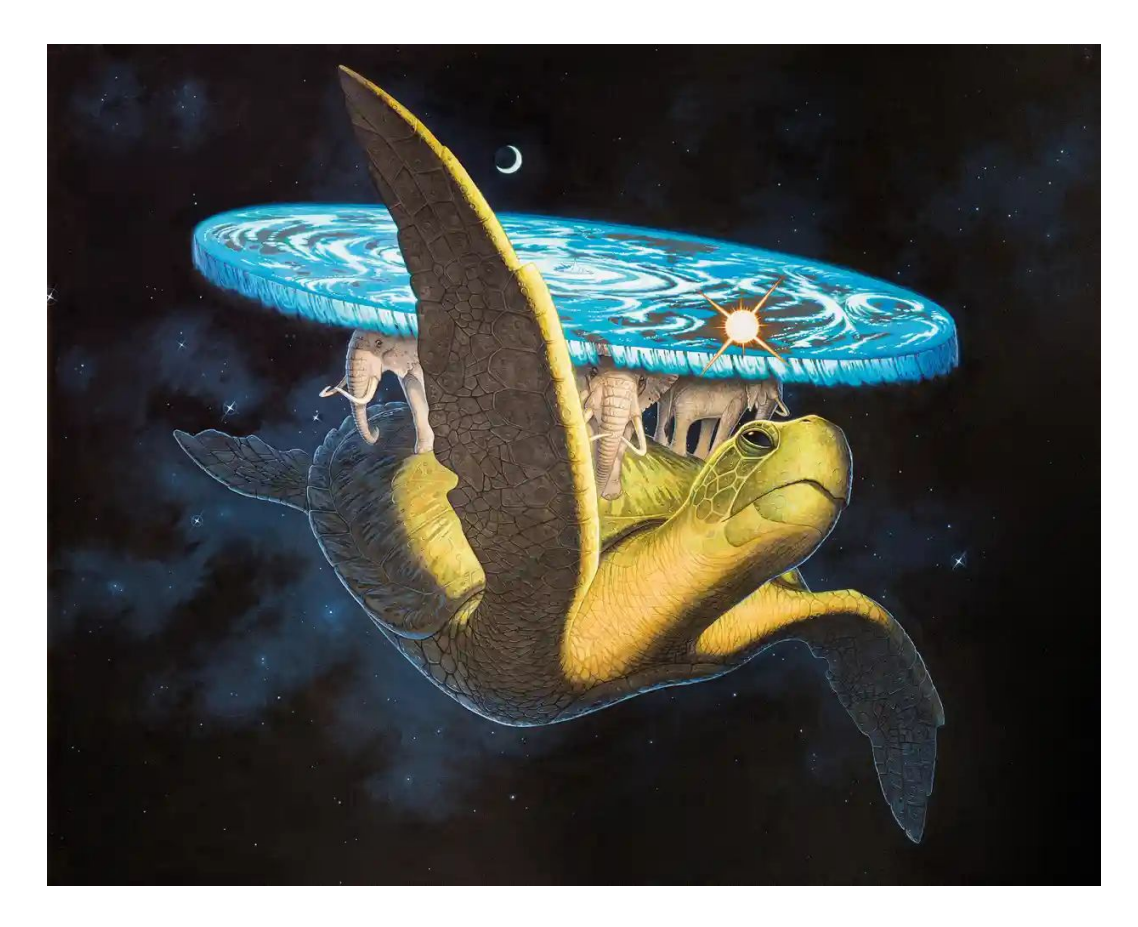

The Great A'tuin (art by Paul Kidby)

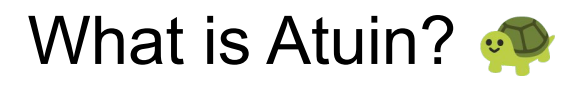

- Sync shell history between machines
- Replace .zsh\_history/etc with **SQLite**
- Import existing history
- Adds extra context
- Plugs into prompt or shell hooks

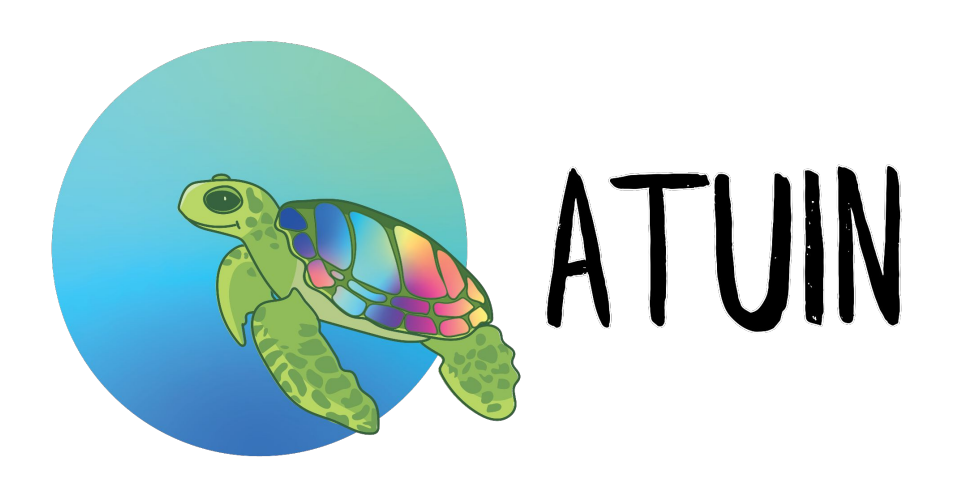

## The UI

- Search TUI on ctrl-r + up
	- Totally remap-able
- Search modes
- Filter modes

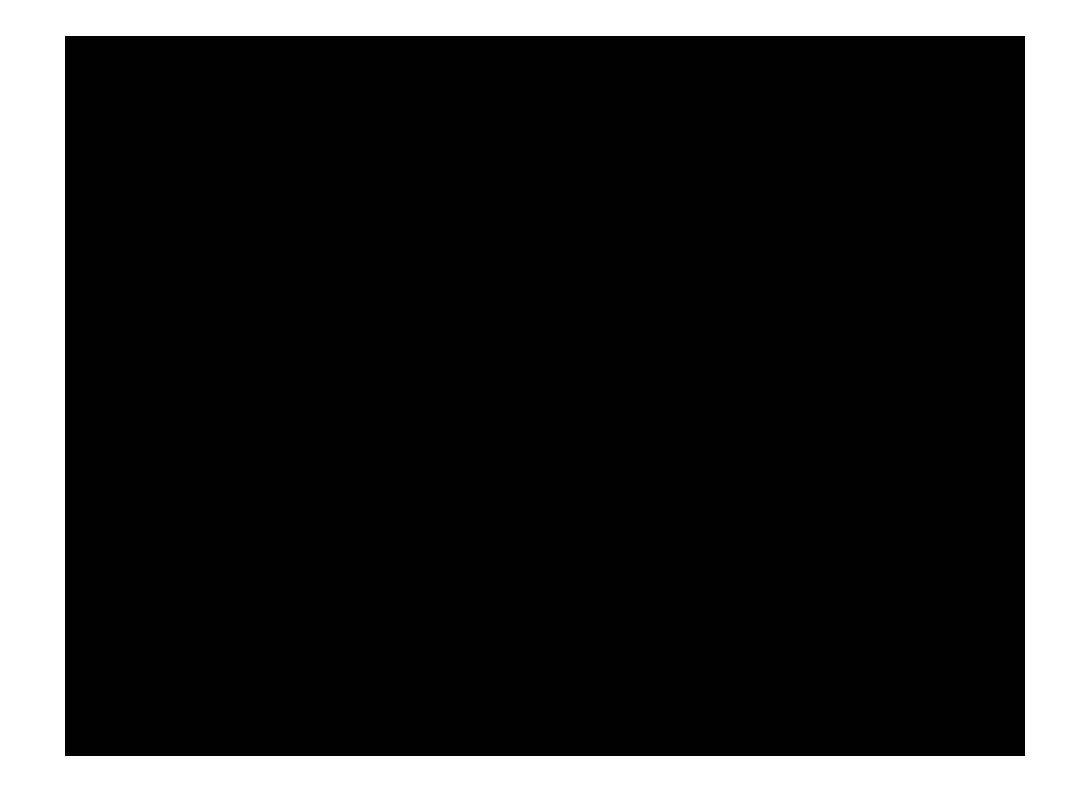

github.com/ellie/atuin

### Extra context

- Fun stats
- Day, week, month
- Could definitely do way more

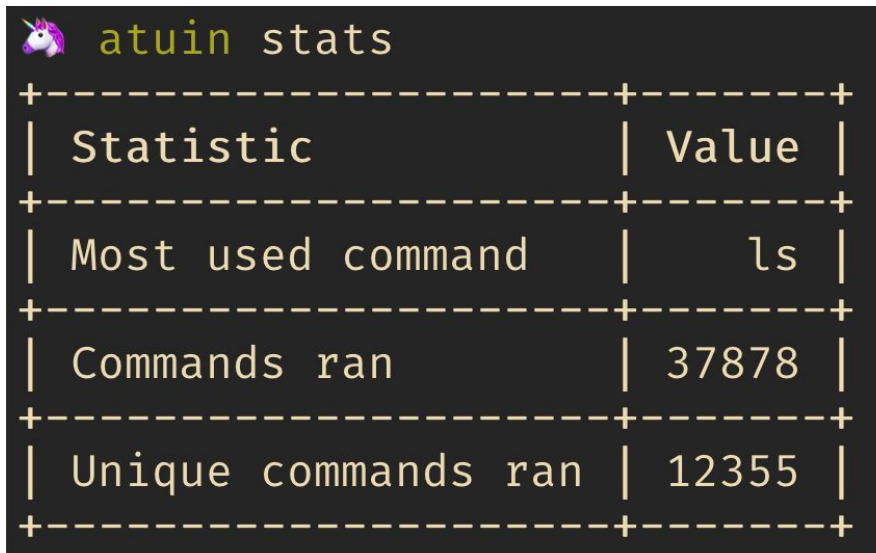

#### Shell search interface

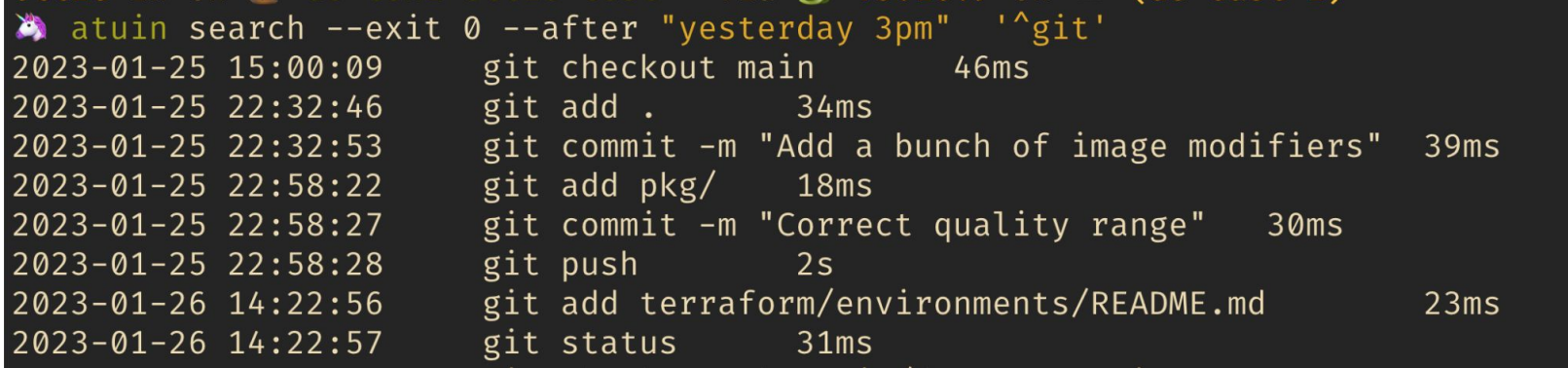

- Very specific search
- Integrate with other tools (eg fzf)

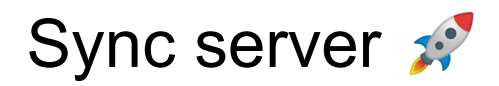

#### - HTTP API

- Just stores blobs
- Originally warp, now axum
- Warp was fun, but axum is neater + faster to compile
- Self-hostable
	- "atuin server", docker, k8s
- Sync is not yet truly real-time, but can be close to it

## Public deployment

- 11 million+ lines of shell history
- 300+ active users
- One Hetzner box
- Thank you sponsors!

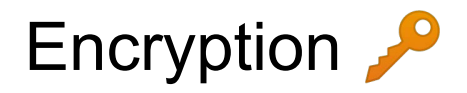

- Fully e2e encrypted
- I don't want to see your history!
- libsodium SecretBox
	- Finding reliable bindings was difficult…
- Key auto generated
- Key required for sync

## Why Rust?

- Atuin runs twice for every shell command
- It needs to be fast + low latency
- It needs to be reliable
- Static binary
- Rust is safe!
- Rust is fun (especially vs Go)
- The community is fantastic

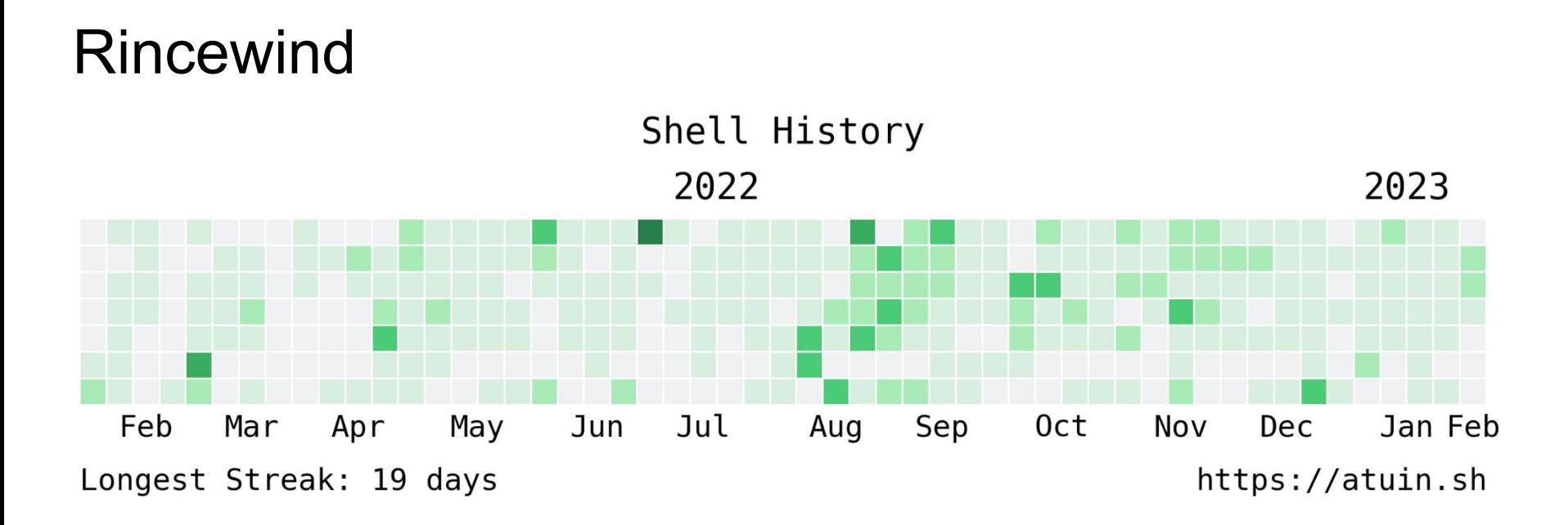

- Notice a naming theme?
- Closed source (because it's gross)
- Quick hack in Python (numpy…)
- Opt-in

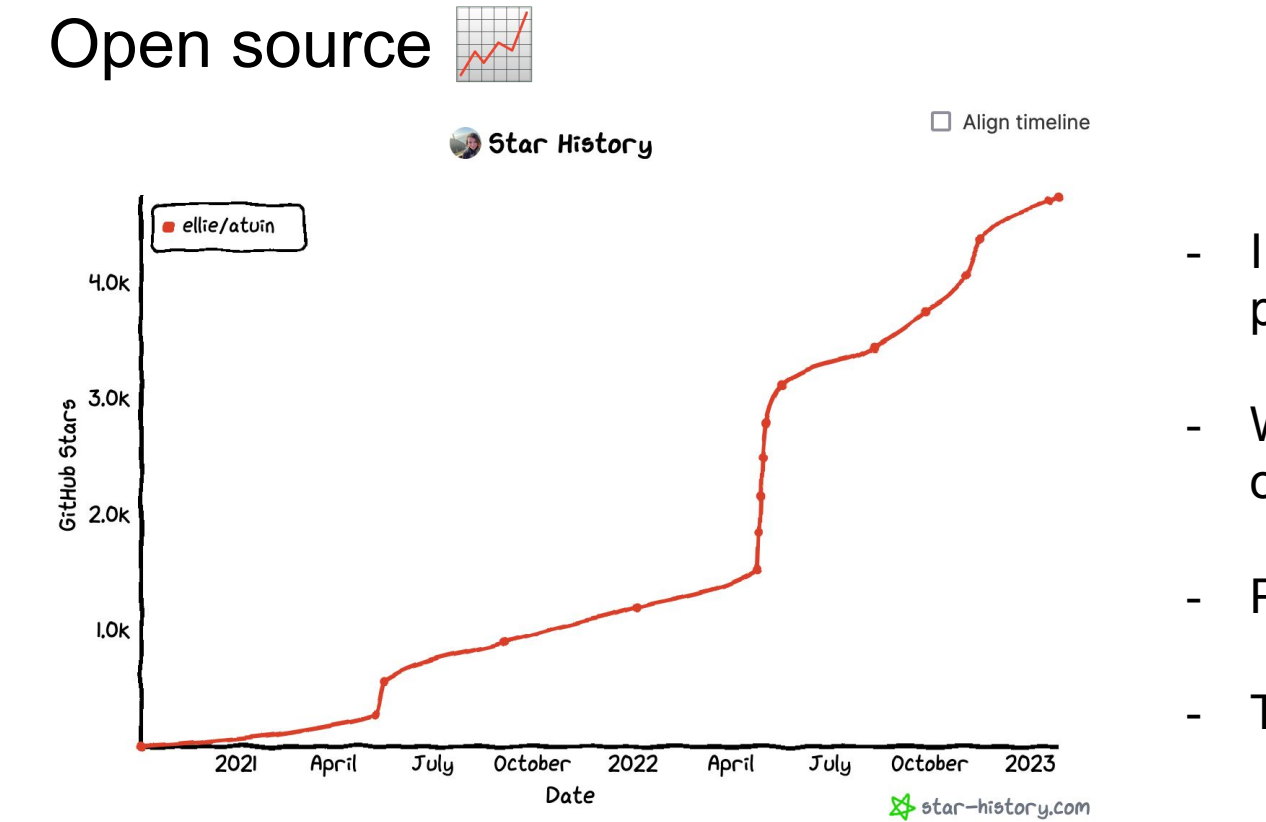

- I just made it for me, but people like it?
- We ended up in a bunch of package repos
- People contributing (63!)
- Thank you Conrad <3

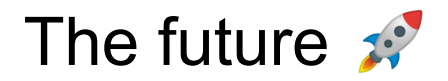

- DELETIONS! X
- Sort out bash  $\widehat{\cdots}$
- More info exposed in TUI
- Improved search
- Better sorting

#### The even further future

- Dev secrets storage?
- Favourite commands?
- Runbook recording?

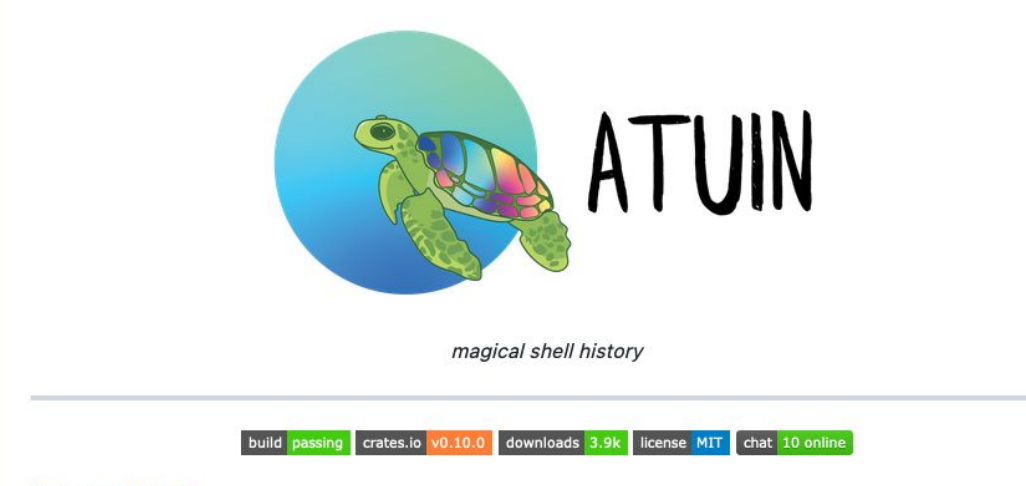

#### English | 简体中文

Atuin replaces your existing shell history with a SQLite database, and records additional context for your commands. Additionally, it provides optional and fully encrypted synchronisation of your history between machines, via an Atuin server.

Mastodon: @ellie@hachyderm.io

Twitter: @ellie\_huxtable

GitHub: @ellie

Blog: https://ellie.wtf